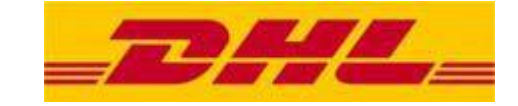

# **Format: DHL Intraship v5.3\_DE.csv**

# **Import von Sendungen – Transportart Straße**

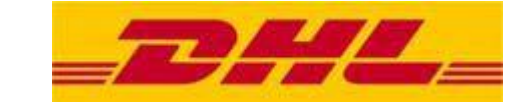

# **Inhalt**

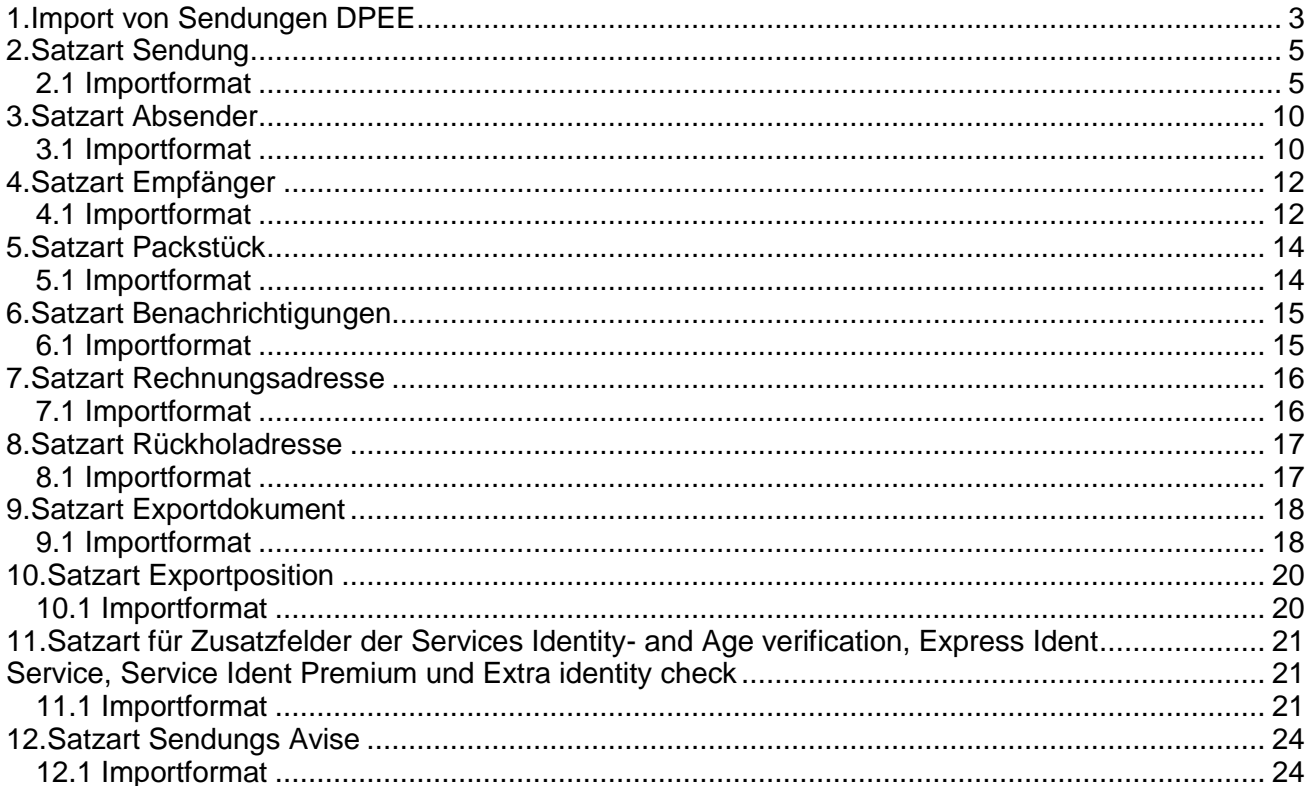

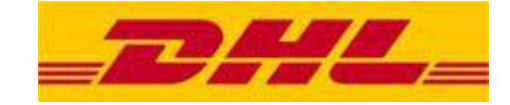

# <span id="page-2-0"></span>**1.Import von Sendungen DPEE**

Mit der Option "Sendungsimport" können Administratoren und Controller für ihren Mandanten Sendungen importieren.

Die zu importierenden Daten stehen als ASCII-CSV-Datei (später auch als XML-Datei) zur Verfügung, deren Format nachfolgend beschrieben ist.

Während des Sendungsimportes werden Plausibilitätsprüfungen durchgeführt, die grundsätzlich in zwei Kategorien zu unterteilen sind:

- 1. Plausibilitätsprüfung auf harte Kriterien: Darunter verstehen sich alle Kriterien, bei deren Nichterfüllung der Zusammenbau einer Sendung nicht möglich ist. Beispiel: Fehlender Empfänger
- 2. Plausibilitätsprüfung auf weiche Kriterien: Alle Kriterien, die dazu führen, dass die Sendung in sich konsistent, aber semantisch fehlerhaft ist. Beispiel: Falsche Postleitzahl beim Empfänger

Anhand der oben genannten Plausibilitätsprüfungen wird das System im Falle von Inkonsistenzen mit harten Kriterien die Sendungsdatei ablehnen und eine entsprechende Fehlermeldung ausgeben. Bei Vorkommen von Inkonsistenzen mit weichen Kriterien werden die Sendungen angelegt und mit Status "Fehler" versehen. Diese können dann manuell korrigiert werden.

#### Kommentare:

Innerhalb der Importdatei können Kommentarzeilen eingefügt werden. Diese sind durch das Zeichen "#' am Zeilenanfang zu kennzeichnen.

Als Dezimaltrennzeichen ist Punkt (.) zu verwenden.

Pflichtfeldlegende:

 $O =$ Optional P = Pflichtfeld  $K =$ Konditional A = Abhängig

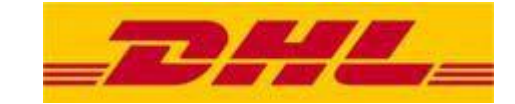

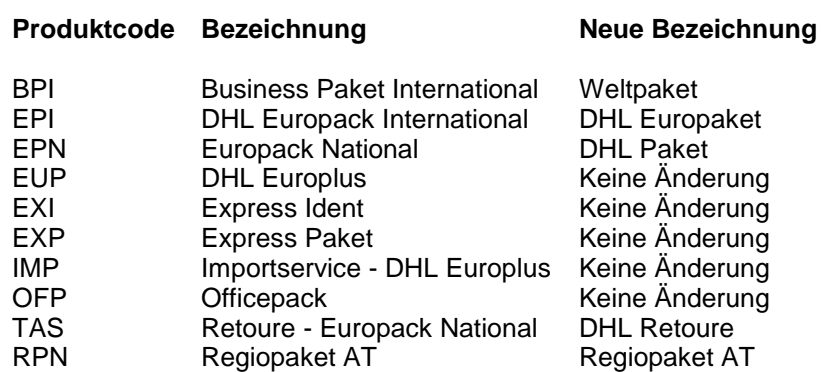

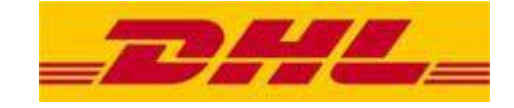

# <span id="page-4-0"></span>**2.Satzart Sendung**

Das Vorhandensein dieser Satzart ist je Sendung obligatorisch. Mit dieser Satzart werden die wesentlichen Parameter einer Sendung beschrieben

#### <span id="page-4-1"></span>**2.1 Importformat**

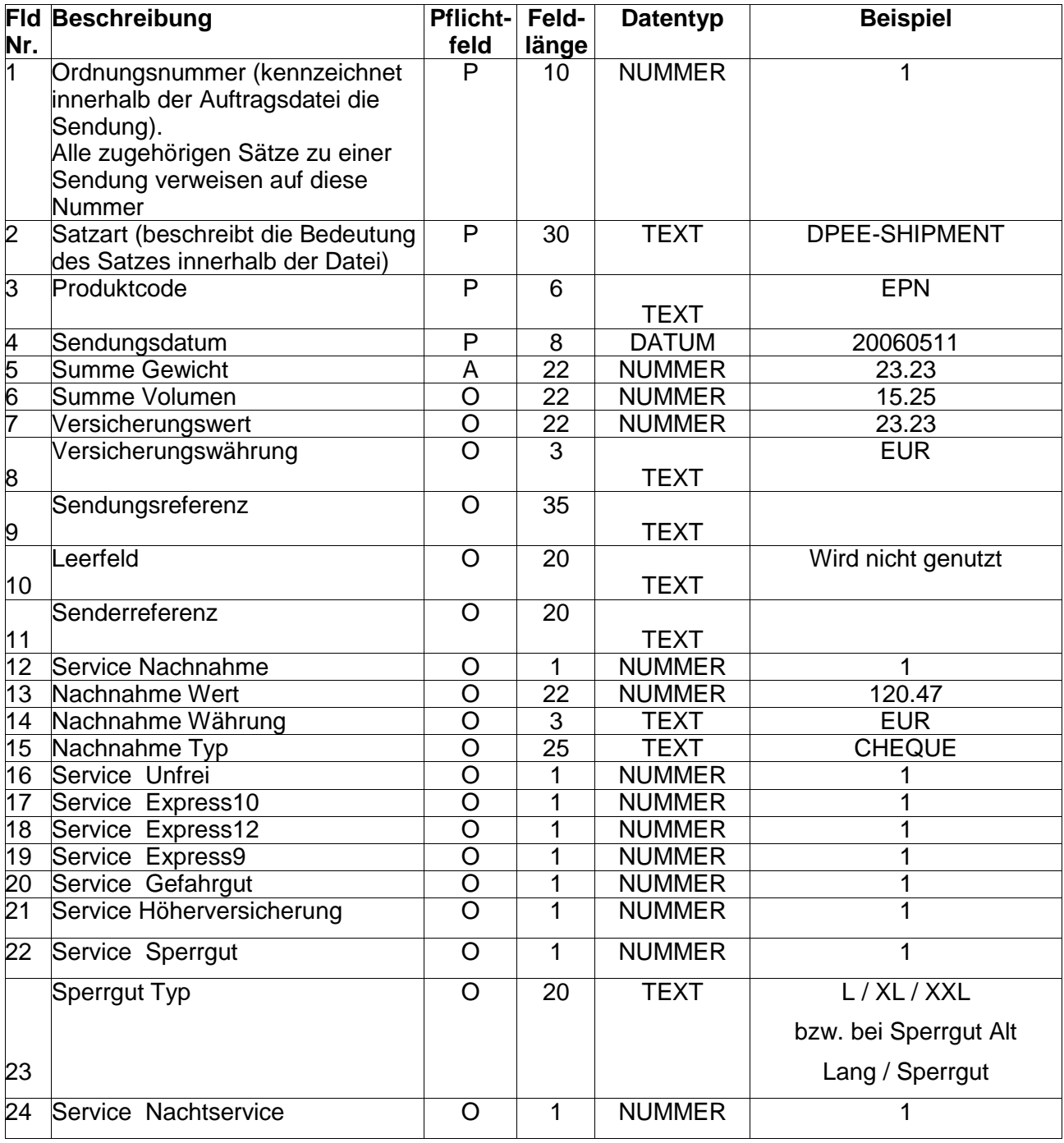

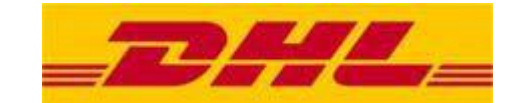

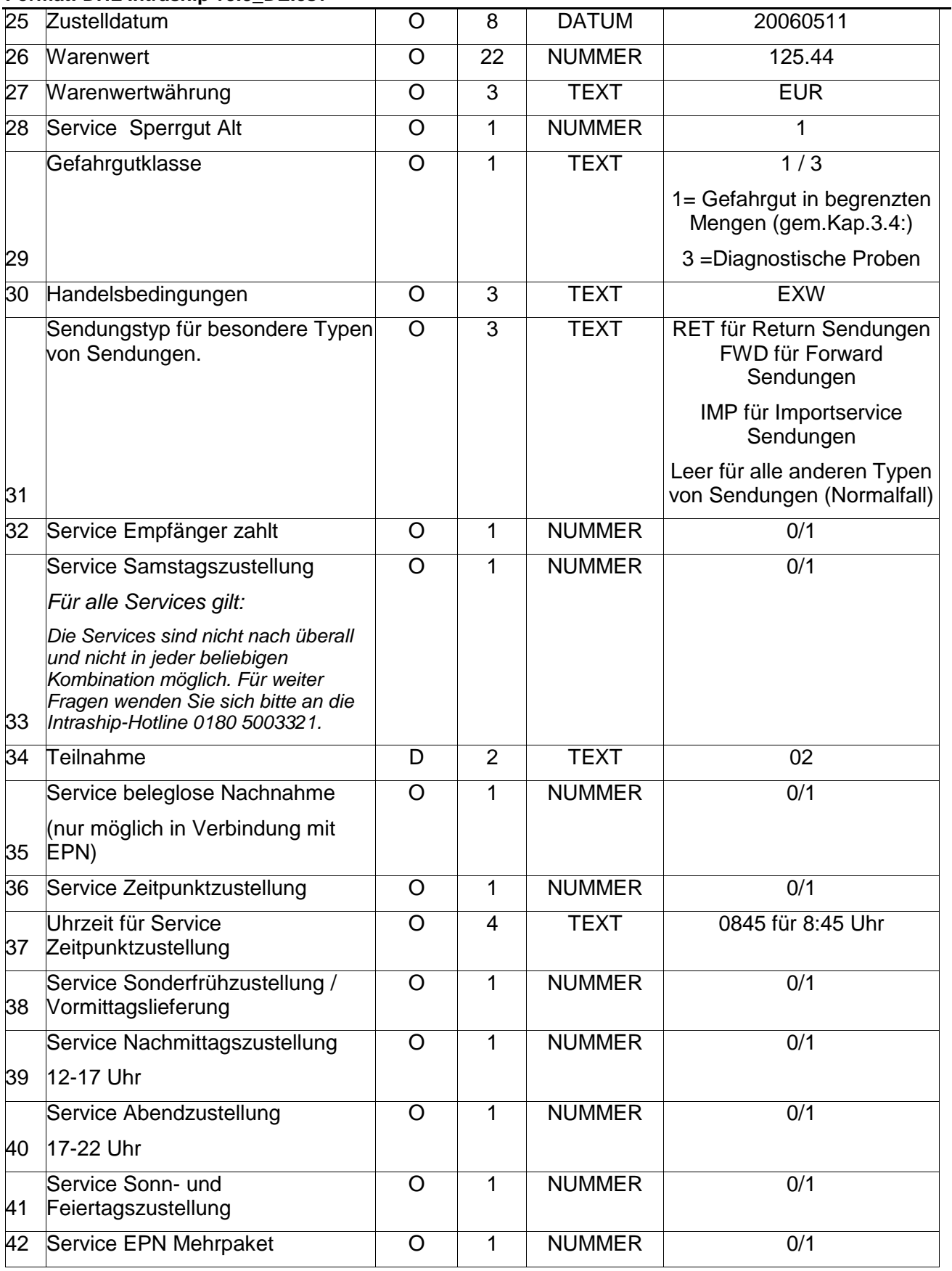

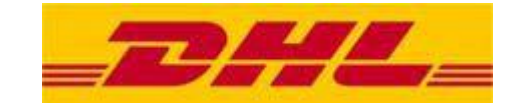

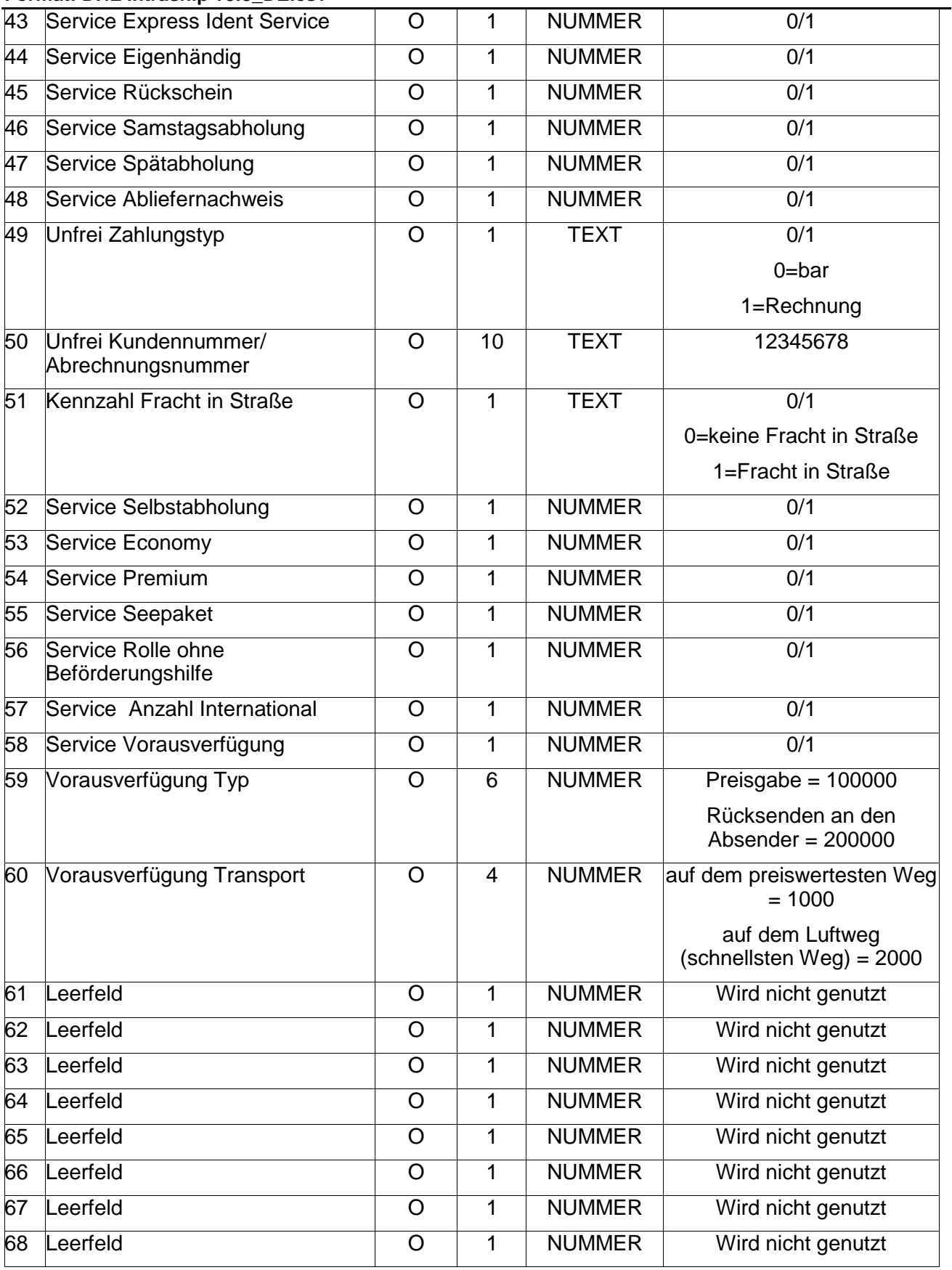

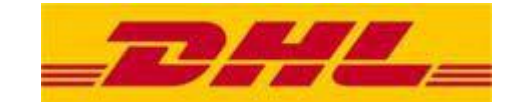

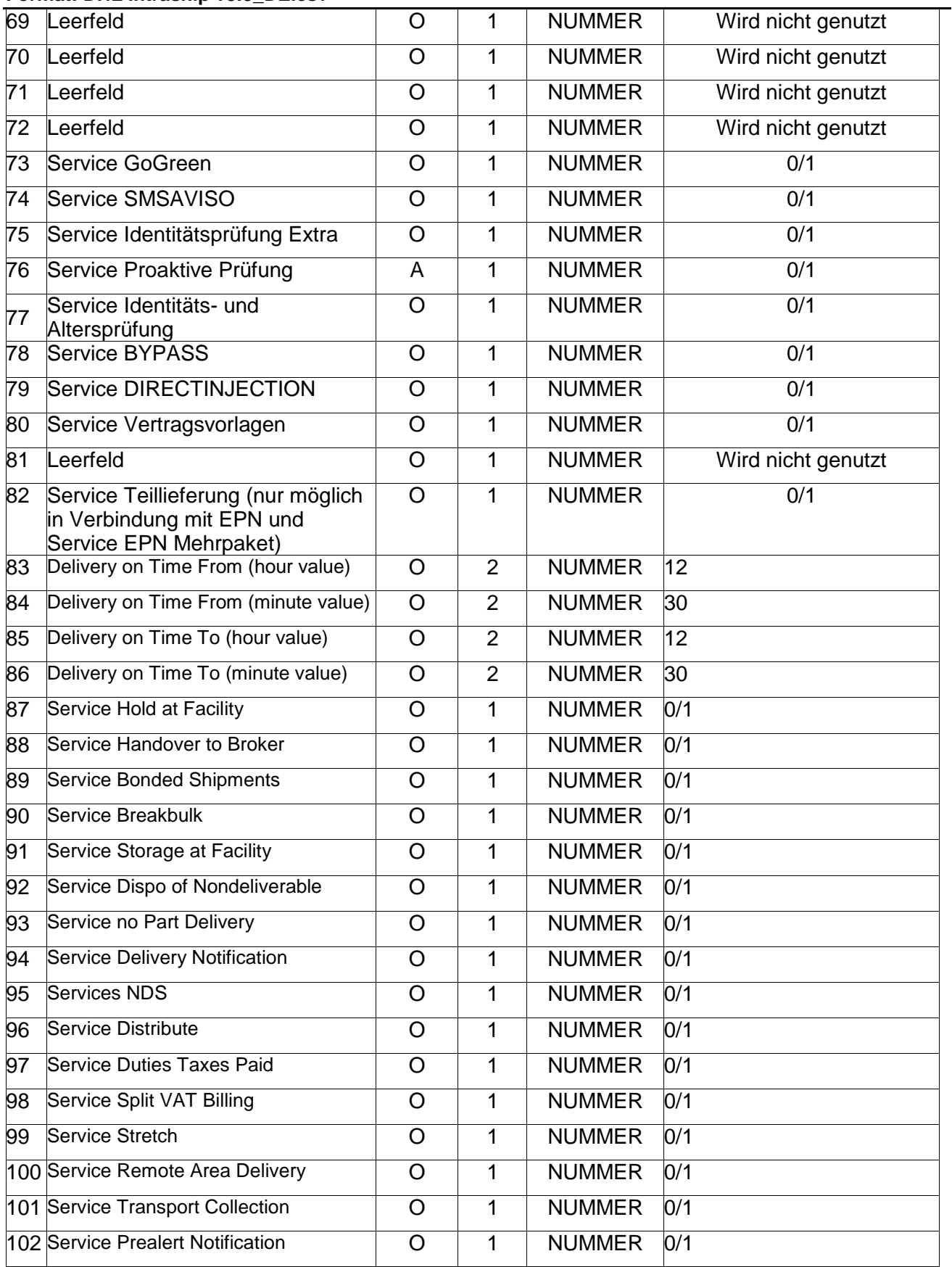

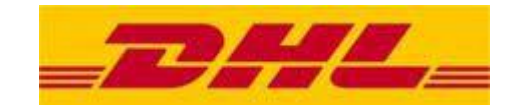

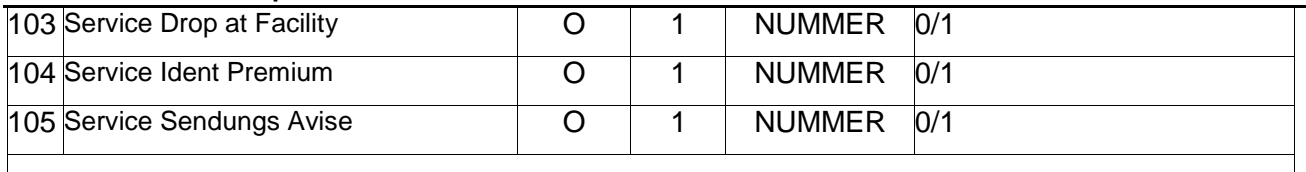

1|DPEE-

SHIPMENT|BPI|20070314|6|||||||||||||||||||||22|CHF|||||||01||||||||||||||||||||||||1|200000|2000||||||||||||||||||||||||| |||||||||||||||||||||

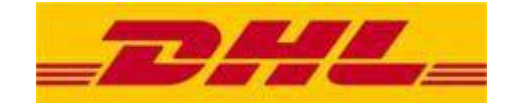

# <span id="page-9-0"></span>**3.Satzart Absender**

Das Vorhandensein dieser Satzart ist je Sendung obligatorisch.

Mit dieser Satzart werden die wesentlichen Parameter des Sendungs-Absenders beschrieben

### <span id="page-9-1"></span>**3.1 Importformat**

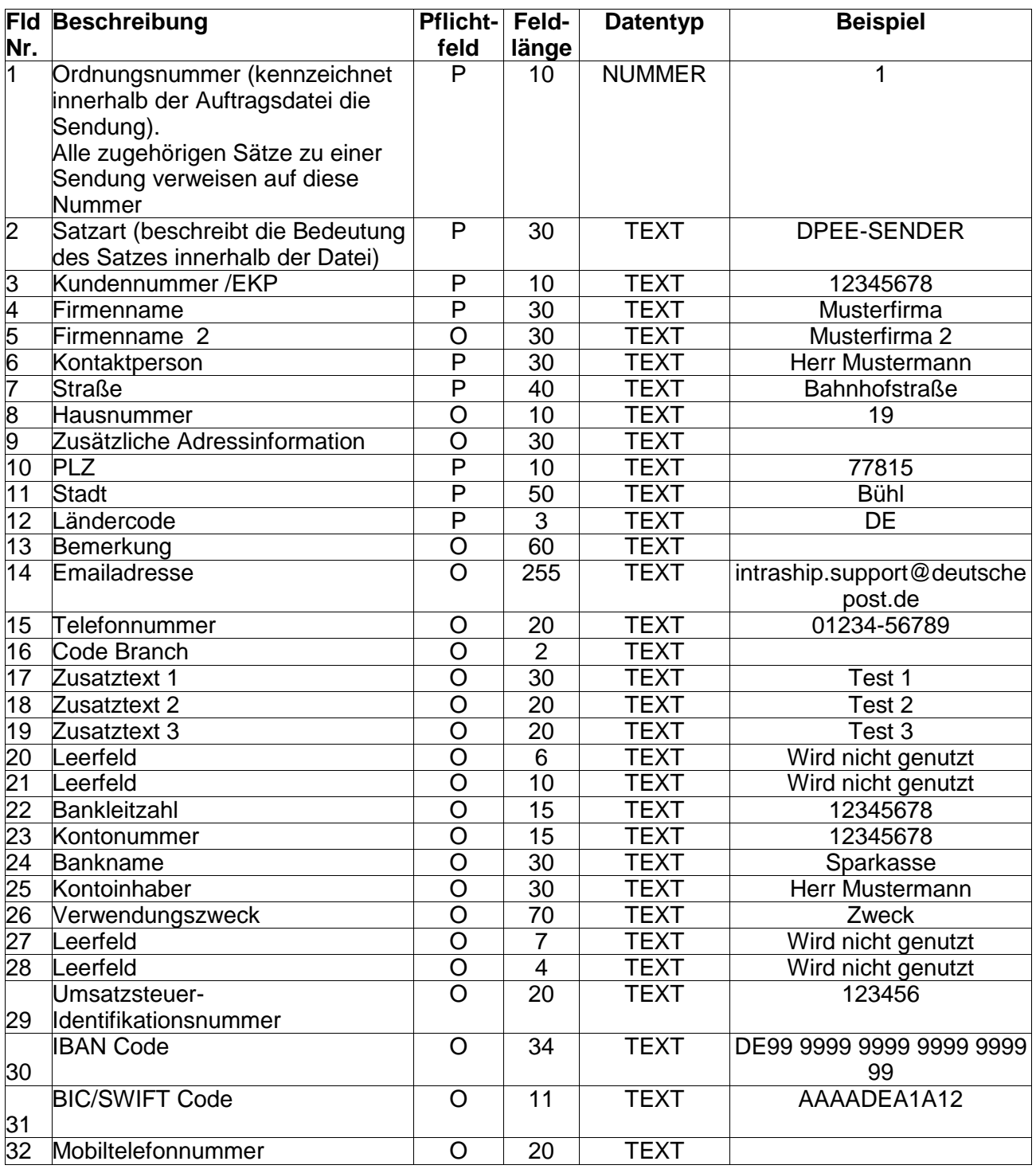

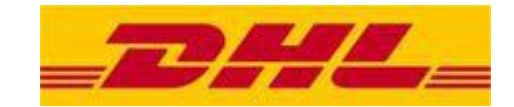

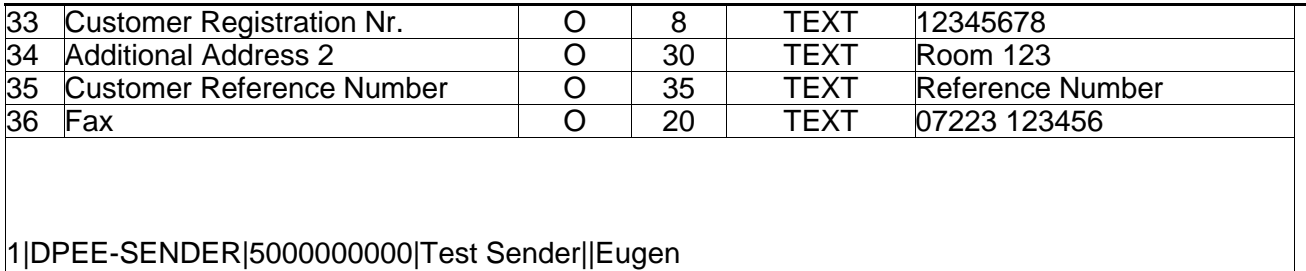

Klein|Hilpertstr.|31||64295|Darmstadt|DE||EDI\_2nd\_level@deutschepost.de|7987897|||||||||||||||||||||0 7225

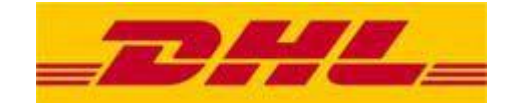

# <span id="page-11-0"></span>**4.Satzart Empfänger**

Das Vorhandensein dieser Satzart ist je Sendung obligatorisch.

Mit dieser Satzart werden die wesentlichen Parameter des Sendungs-Absenders beschrieben

# <span id="page-11-1"></span>**4.1 Importformat**

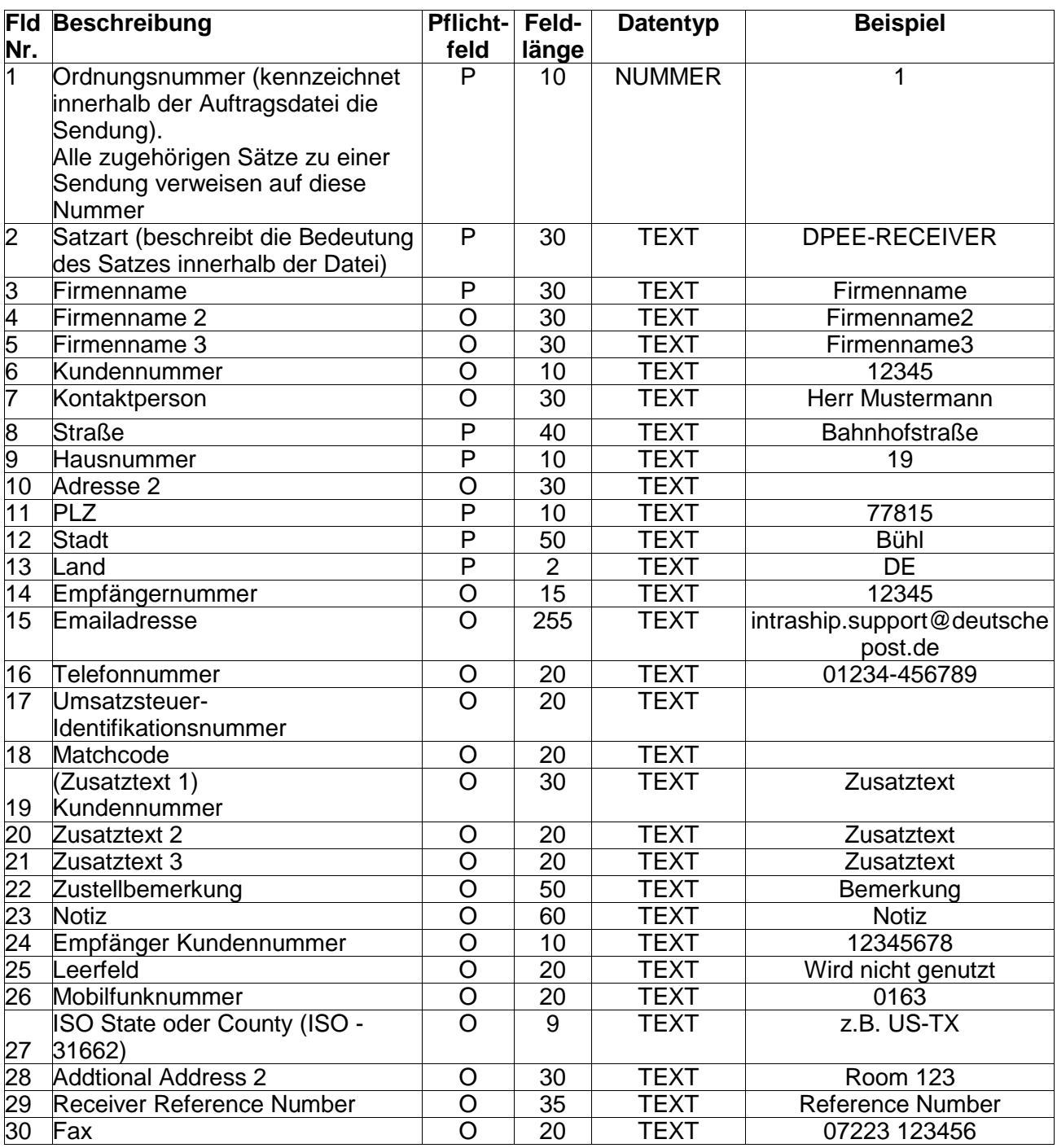

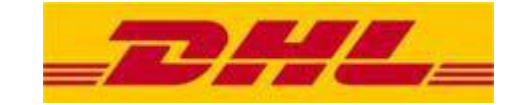

1|DPEE-RECEIVER|Test Receiver||||Herr Test|Oldenburgerstr,|12||26180|Rastede|DE|||06151 1372 800||||||||||||||04402

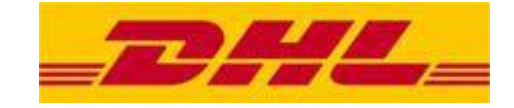

# <span id="page-13-0"></span>**5.Satzart Packstück**

Das Vorhandensein dieser Satzart ist je Sendung obligatorisch.

Mit dieser Satzart werden die wesentlichen Parameter des Sendungs-Packstückes beschrieben. Innerhalb einer Sendung kann diese Satzart (gekennzeichnet durch die Ordnungsnummer) beliebig oft vorkommen

# <span id="page-13-1"></span>**5.1 Importformat**

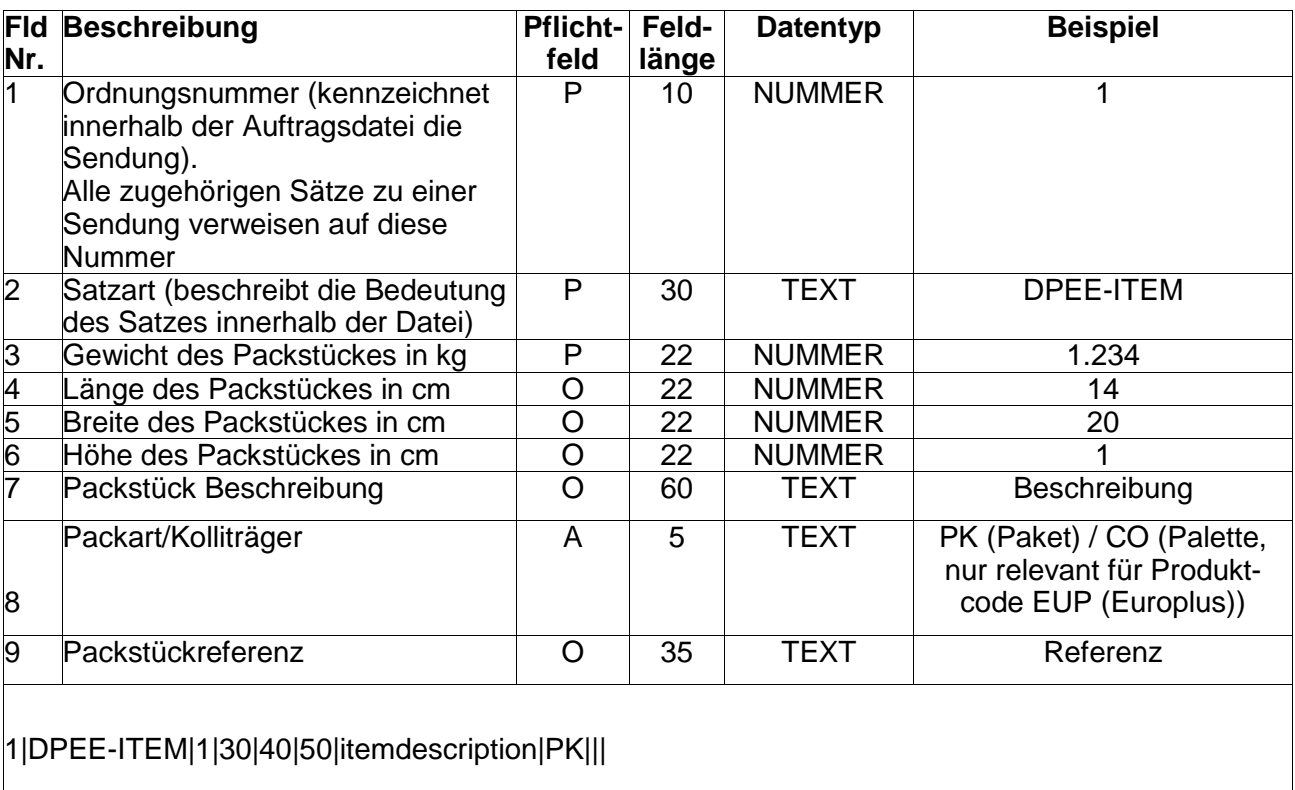

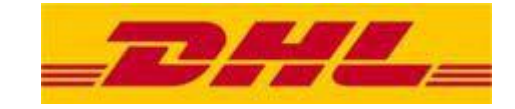

# <span id="page-14-0"></span>**6.Satzart Benachrichtigungen**

Das Vorhandensein dieser Satzart ist je Sendung optional.

Mit dieser Satzart werden die wesentlichen Parameter der Benachrichtigungen beschrieben. Innerhalb einer Sendung kann diese Satzart (gekennzeichnet durch die Ordnungsnummer) beliebig oft vorkommen

# <span id="page-14-1"></span>**6.1 Importformat**

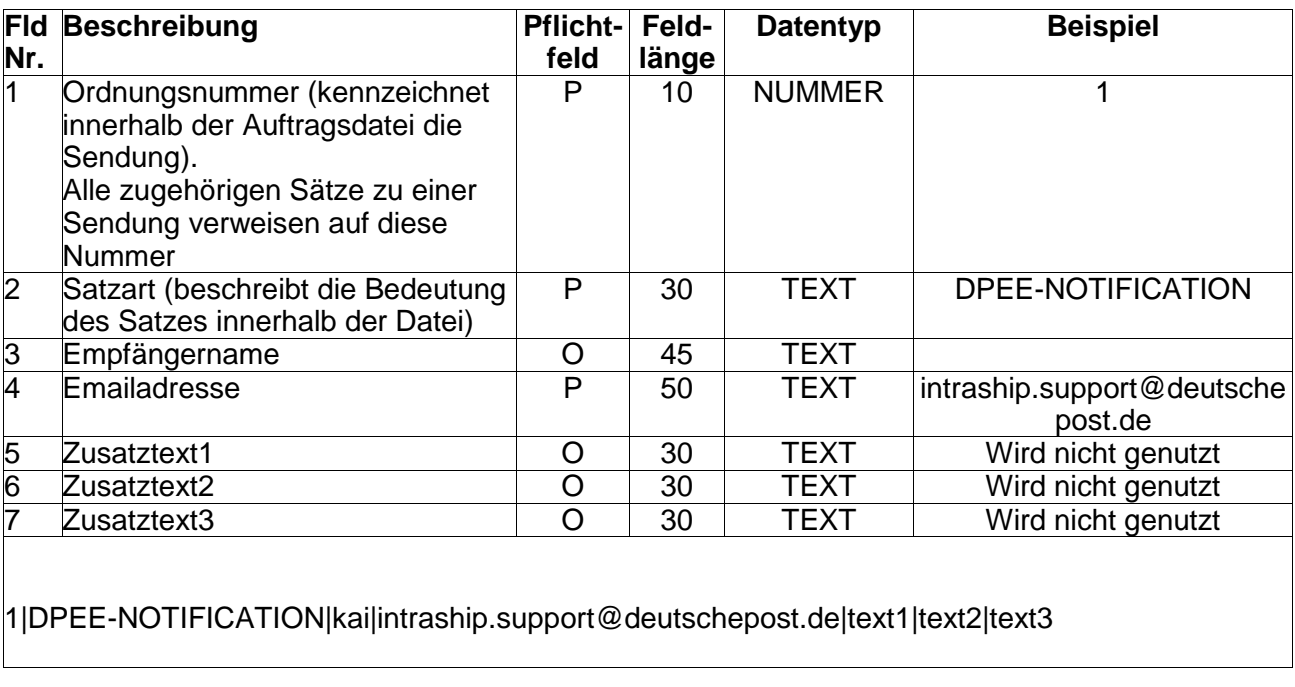

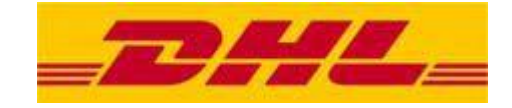

# <span id="page-15-0"></span>**7.Satzart Rechnungsadresse**

Das Vorhandensein dieser Satzart ist je Sendung optional.

Mit dieser Satzart werden die wesentlichen Parameter der Rechnungsadresse beschrieben

# <span id="page-15-1"></span>**7.1 Importformat**

Diese Satzart wird vom DHL-Kunden als innerhalb einer ASCII – CSV -Datei bereitgestellt. Jede Zeile der Datei enthält einen Datensatz. Einzelne Felder sind durch das Pipe Symbol (|) getrennt.

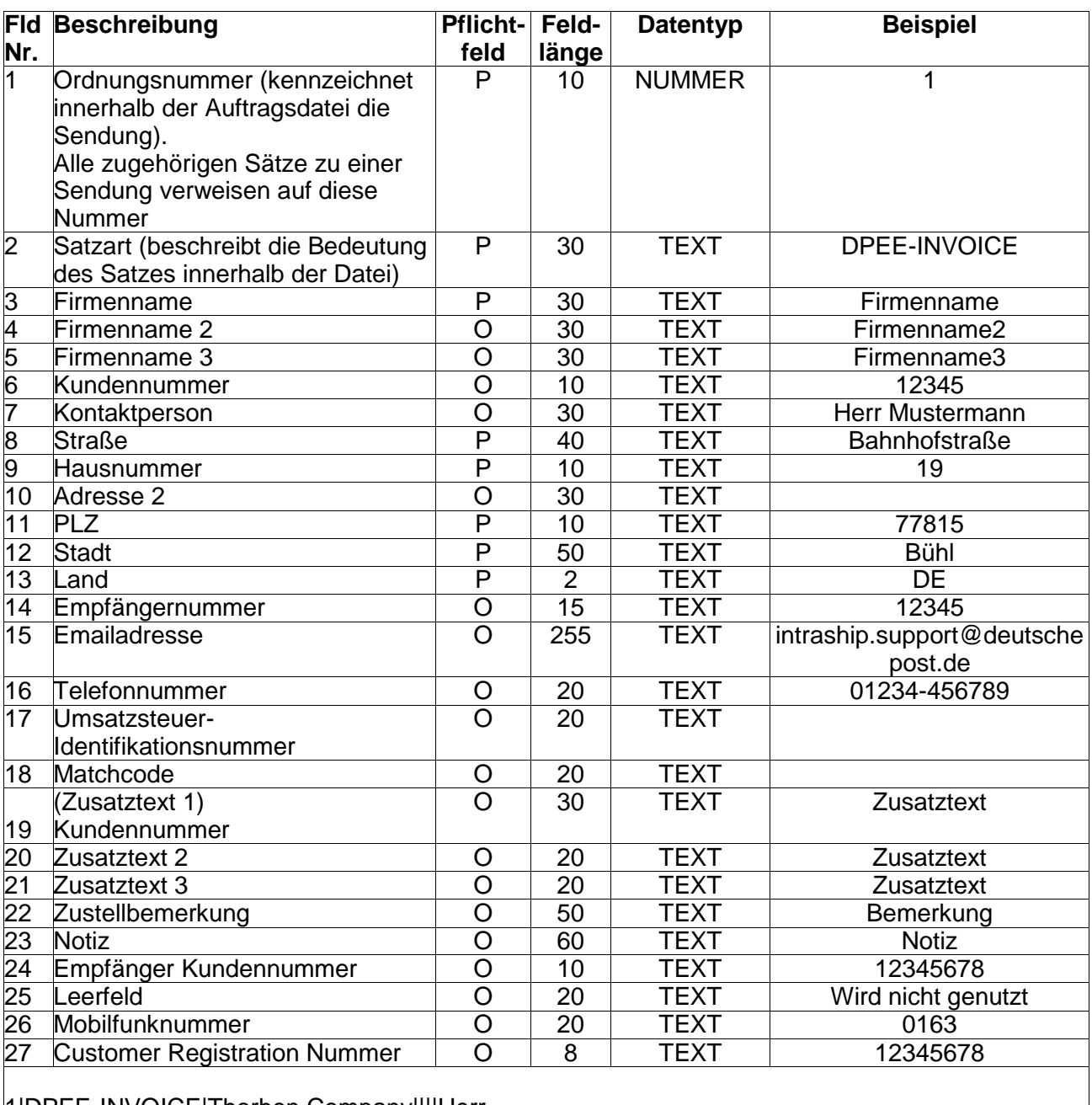

1|DPEE-INVOICE|Thorben Company||||Herr Lucky|Oldenburgerstr.|253||1090|Basel|CH|||04402|||||||||||

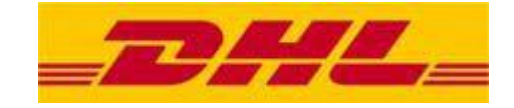

# <span id="page-16-0"></span>**8.Satzart Rückholadresse**

Das Vorhandensein dieser Satzart ist je Sendung optional.

Mit dieser Satzart werden die wesentlichen Parameter der Rückholadresse beschrieben

# <span id="page-16-1"></span>**8.1 Importformat**

Diese Satzart wird vom DHL-Kunden als innerhalb einer ASCII – CSV -Datei bereitgestellt. Jede Zeile der Datei enthält einen Datensatz. Einzelne Felder sind durch das Pipe Symbol (|) getrennt.

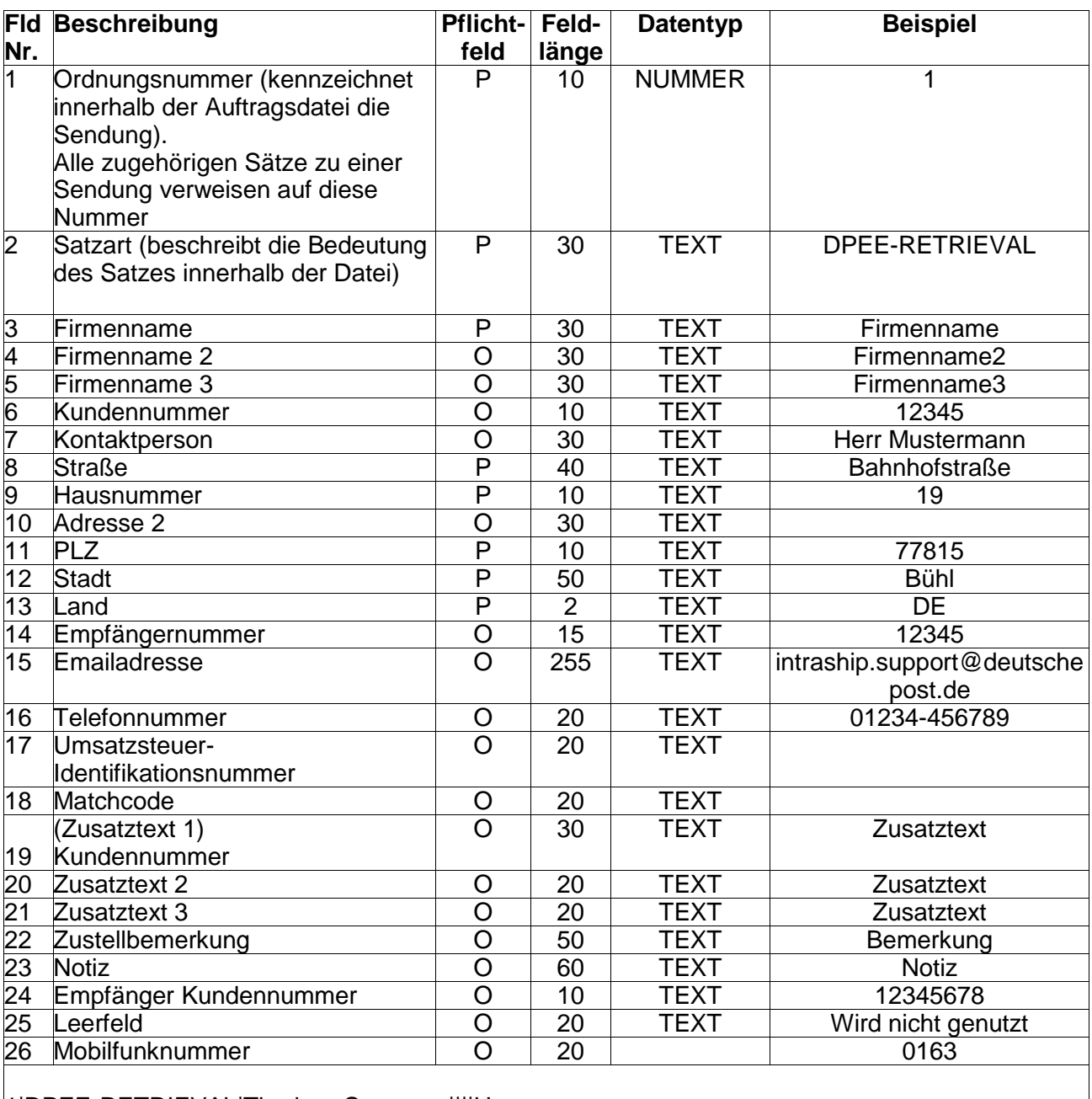

1|DPEE-RETRIEVAL|Thorben Company||||Herr Lucky|Oldenburgerstr.|253||1090|Basel|CH|||04402||||||||||

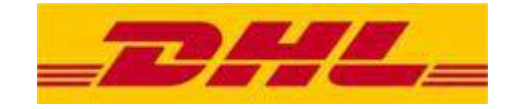

# <span id="page-17-0"></span>**9.Satzart Exportdokument**

Das Vorhandensein dieser Satzart ist je Sendung optional.

Mit dieser Satzart werden die wesentlichen Parameter des Exportdokumentes beschrieben

# <span id="page-17-1"></span>**9.1 Importformat**

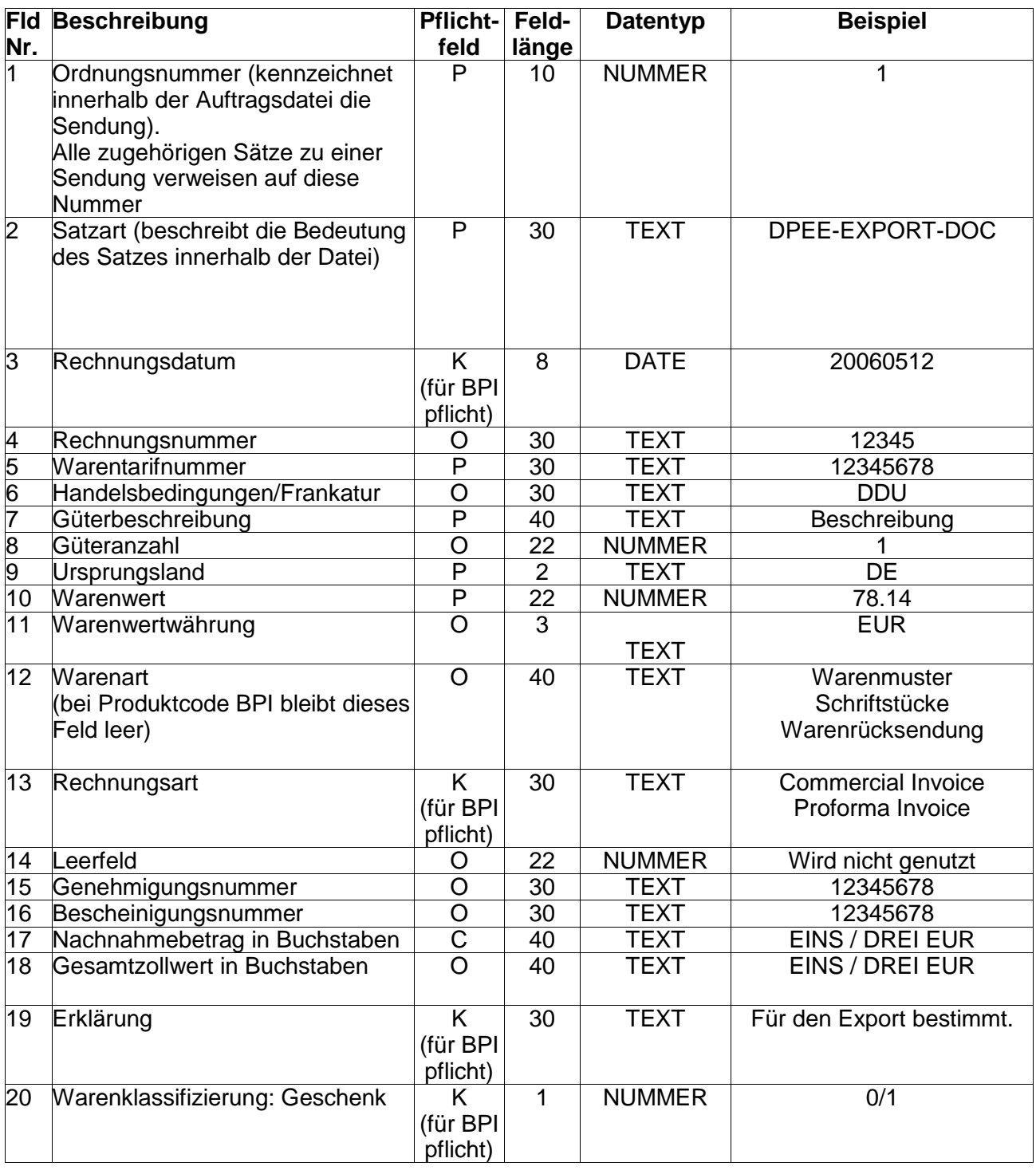

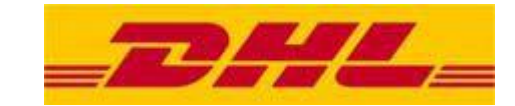

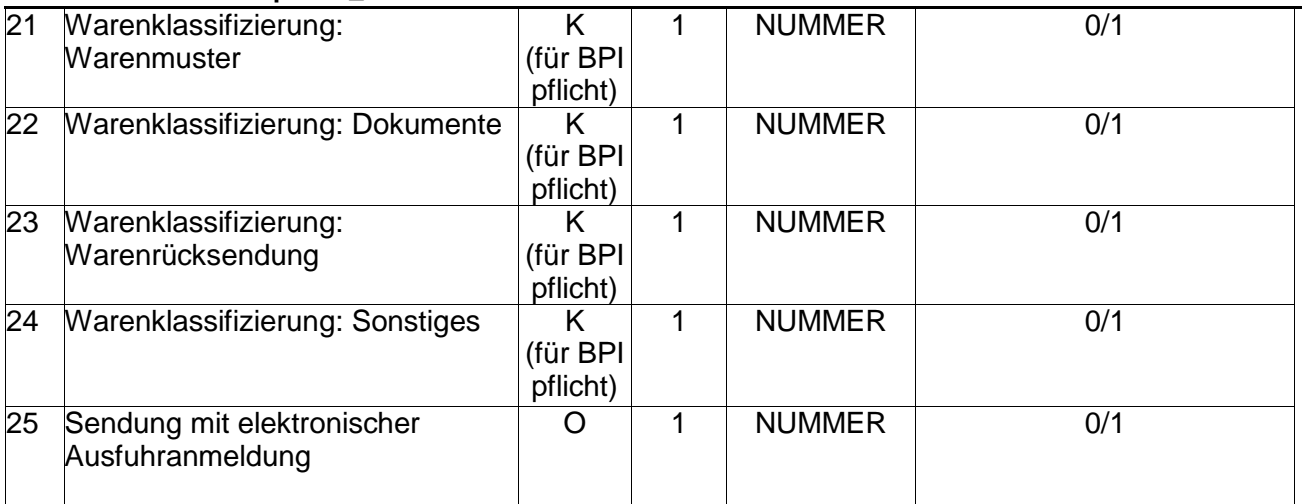

# Für BPI:

1|DPEE-EXPORT-DOC|20070307||12345678|EXW|test|1|DE|22.25|CHF||Proforma Invoice|29|12345678|12345678|EINS / DREI EUR|EINS / DREI EUR|Für den Export bestimmt.|1|1|1|1|1|1

# Für z.B. EUP

1|DPEE-EXPORT-DOC|20070307||12345678|EXW|test|1|DE|22.25|CHF||25|29||||||||||1|

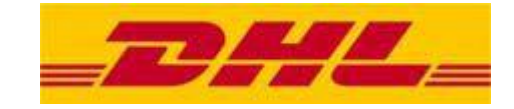

# <span id="page-19-0"></span>**10.Satzart Exportposition**

Das Vorhandensein dieser Satzart ist je Sendung optional.

Mit dieser Satzart werden die wesentlichen Parameter des Export-Packstückes beschrieben. Innerhalb einer Sendung kann diese Satzart (gekennzeichnet durch die Ordnungsnummer) beliebig oft vorkommen

# <span id="page-19-1"></span>**10.1 Importformat**

Diese Satzart wird vom DHL-Kunden als innerhalb einer ASCII – CSV -Datei bereitgestellt. Jede Zeile der Datei enthält einen Datensatz. Einzelne Felder sind durch das Pipe Symbol (|) getrennt.

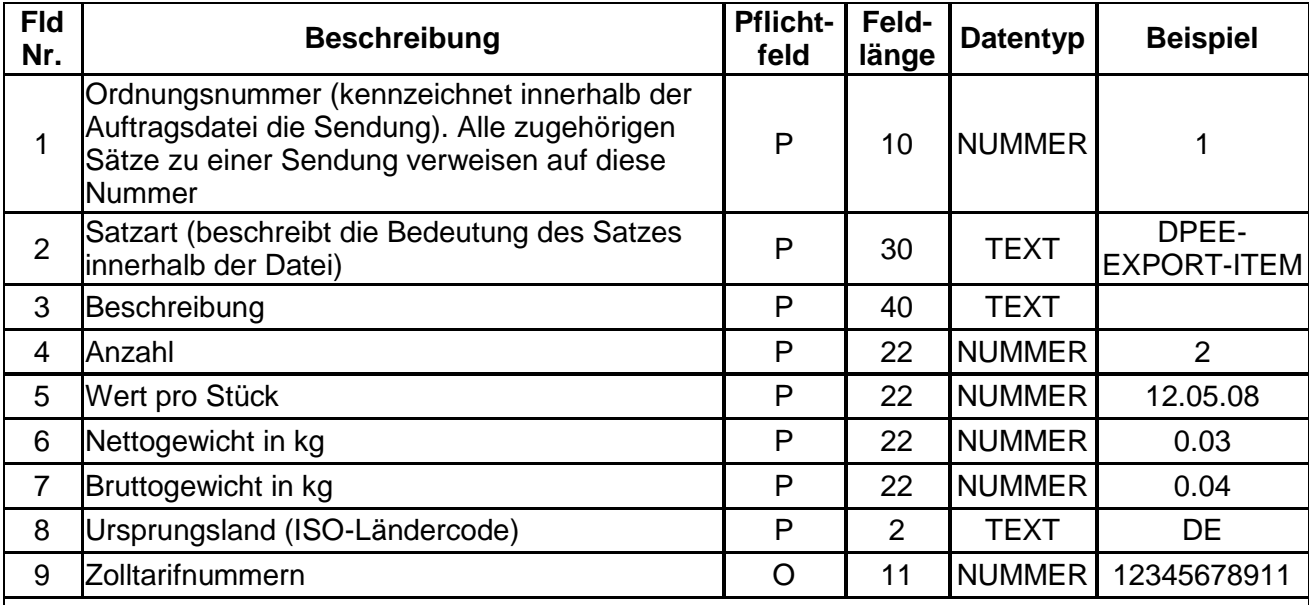

Zur Zeit wird die Exportposition nur bei BPI verwendet. 1|DPEE-EXPORT-ITEM|beschreib|1|20|6|6|DE|123456789

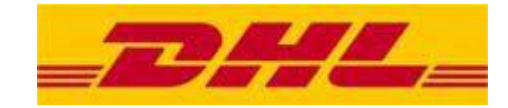

# <span id="page-20-1"></span><span id="page-20-0"></span>**11.Satzart für Zusatzfelder der Services Identity- and Age verification, Express Ident Service, Service Ident Premium und Extra identity check**

Das Vorhandensein dieser Satzart ist je Sendung optional. Mit dieser Satzart werden die wesentlichen Parameter für die Ident Services beschrieben.

### <span id="page-20-2"></span>**11.1 Importformat**

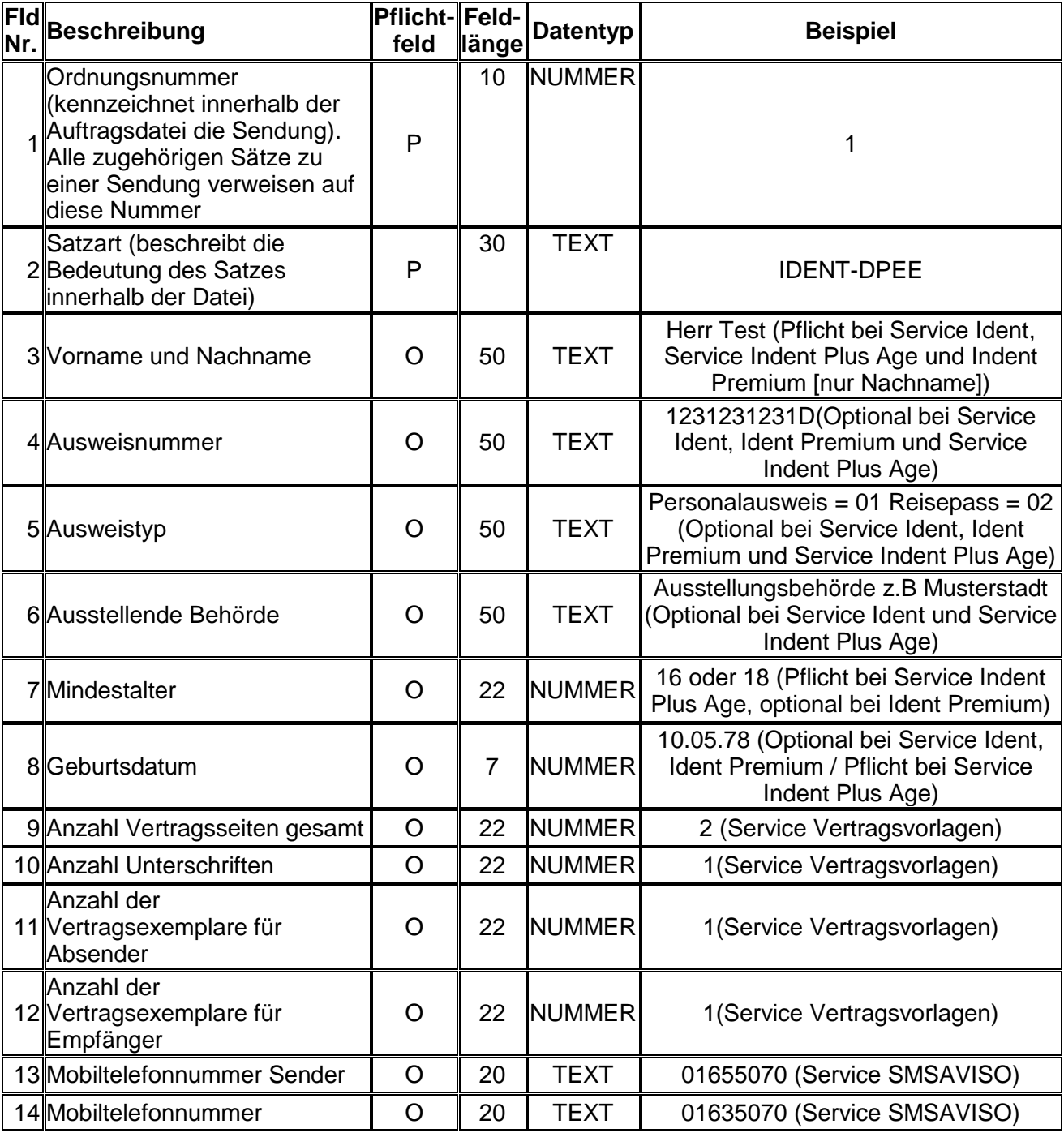

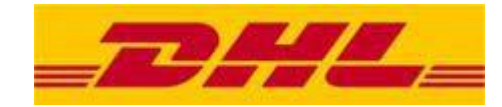

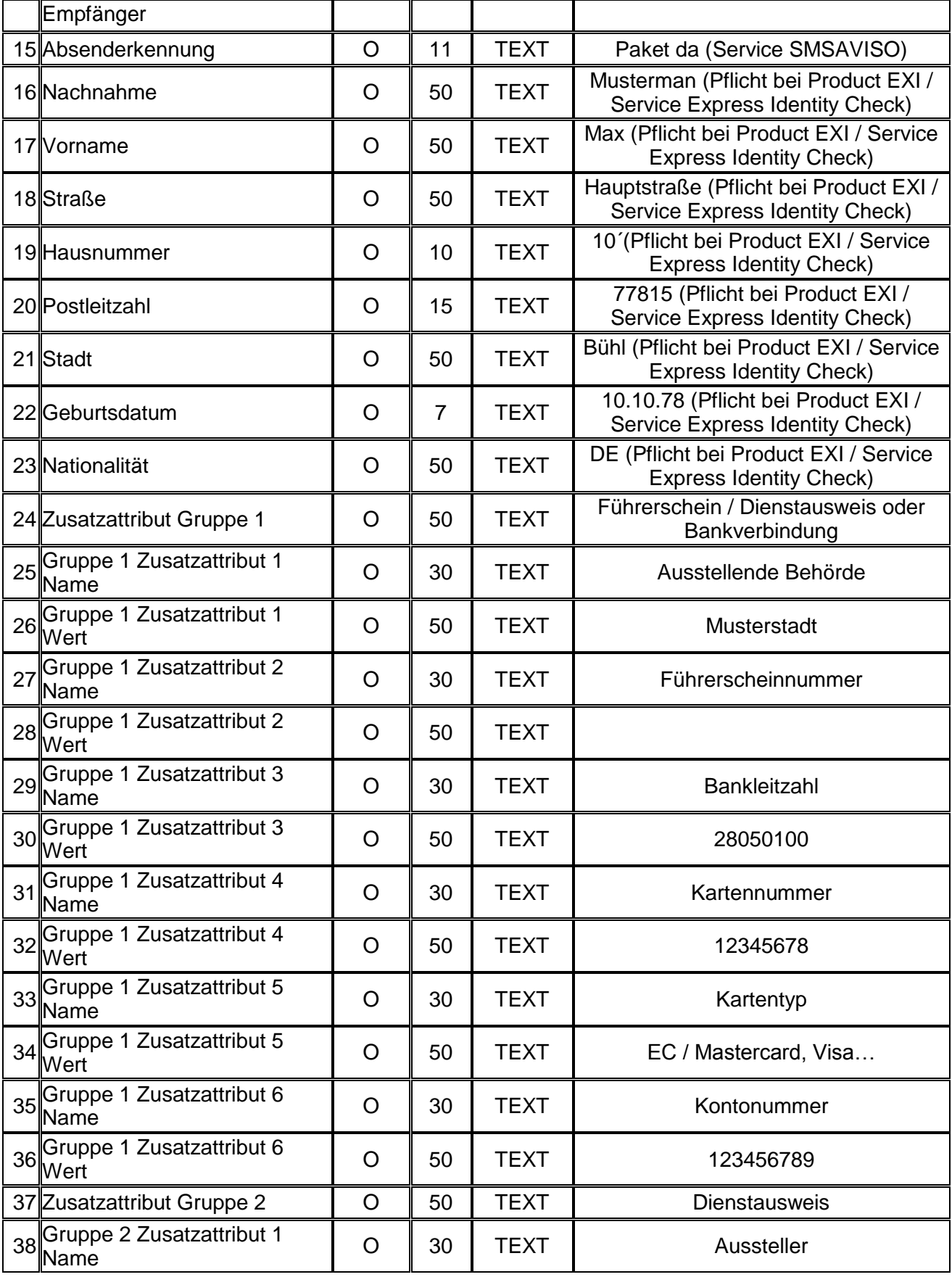

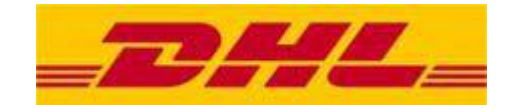

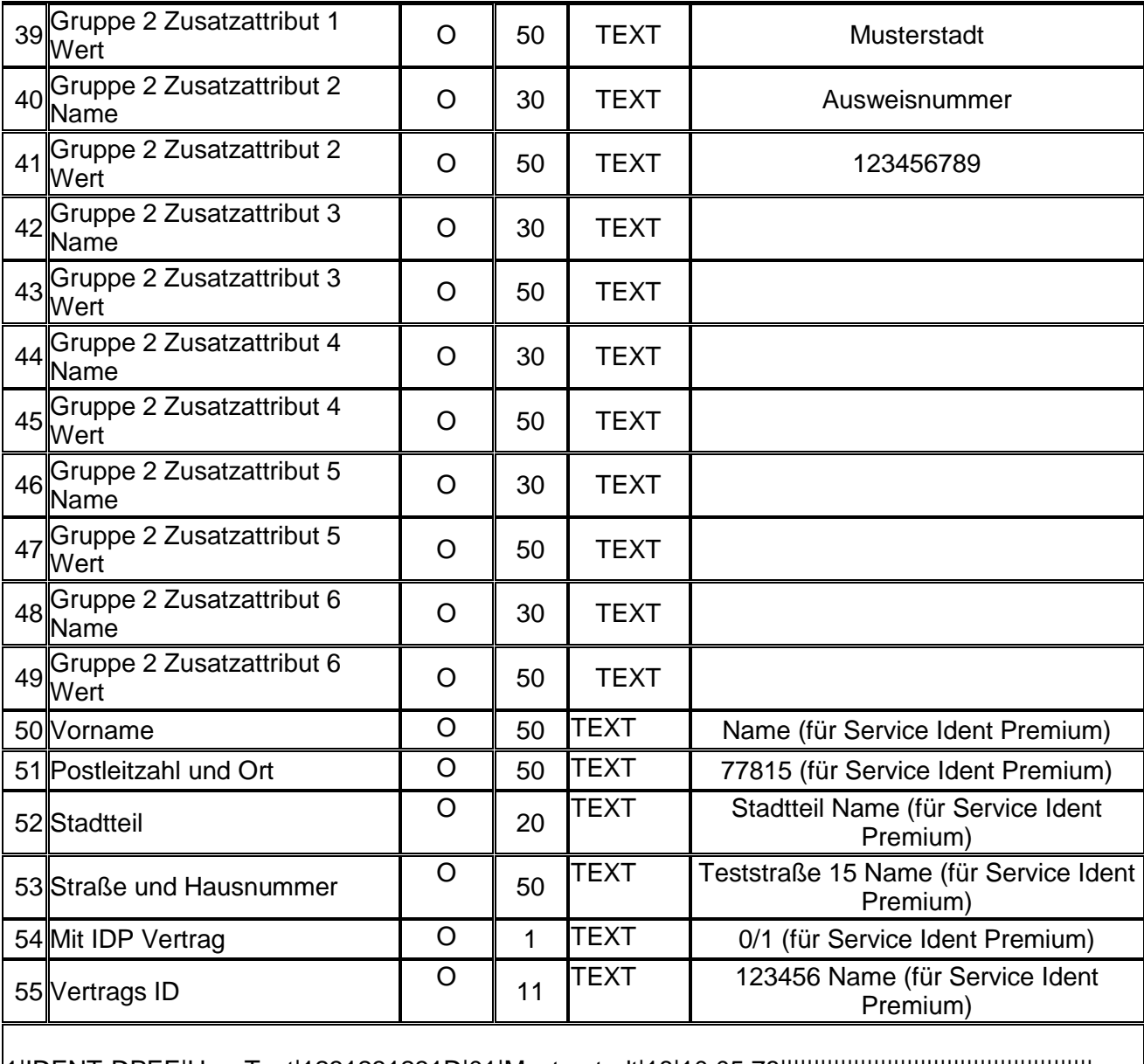

1|IDENT-DPEE|Herr Test|1231231231D|01|Musterstadt|18|10.05.78|||||||||||||||||||||||||||||||||||||||||||||||

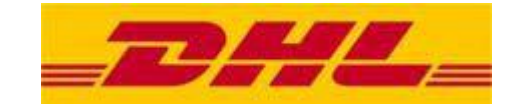

# <span id="page-23-0"></span>**12.Satzart Sendungs Avise**

Das Vorhandensein dieser Satzart ist je Sendung optional.

Mit dieser Satzart werden die wesentlichen Parameter der Sendungs Avise beschrieben. Innerhalb einer Sendung kann diese Satzart (gekennzeichnet durch die Ordnungsnummer) beliebig oft vorkommen

# <span id="page-23-1"></span>**12.1 Importformat**

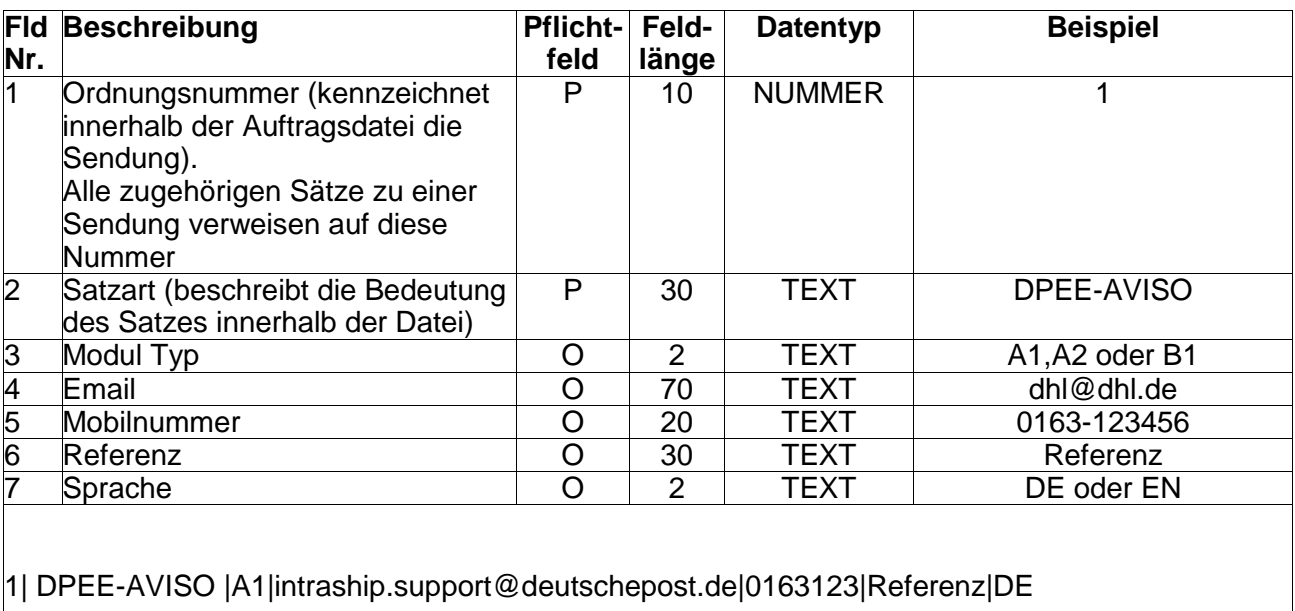